#### TOPICS

(To go to the location in the document, click on the topic)

Signing-In Security Main Screen Creating a Quote Finalizing and Printing a Contract Pop-Up Blockers Voiding a Contract Editing a Contract Editing a Contract Searching for a Contract GAP Contracts Paying Elite for Contracts Finding Your Monthly Bill Settings

#### SIGNING IN

Enter your email address and password. Click the "Remember Me" box, and log in. Your browser should ask you if you want to save the password – if you do save it, the next time you log in, both user ID and password should be pre-filled.

| T State Alak Out of Buying a Unit |                                                         |
|-----------------------------------|---------------------------------------------------------|
| Log In                            | User ID (Email):<br>Password:<br>Remember me next time. |
|                                   | Forgot your password? Log In                            |

If you forget your password, click "<u>Forgot your password?</u>" and the system will send an email to the address in your User ID with a temporary password. You will be prompted to reset your password which must be at least *8 characters long with at least 1 number*.

## SECURITY

When Users need to be added or removed, go the Elite Website (you can sign in from the "Main Screen") and fill out a new Dealer Setup form and submit it to Elite using the "Submit" button.

Also, remember to change the password when an associate who has used a group password leaves. Otherwise they could continue to access your DAP.

### **MAIN SCREEN**

Welcome to the new Main Screen. Your dealership name should appear at the top of the screen. If you have multiple locations you can select other locations using the drop-down arrow. You can also log in to the Elite Website right from the "Main" tab if you need to obtain forms or search historical contract information.

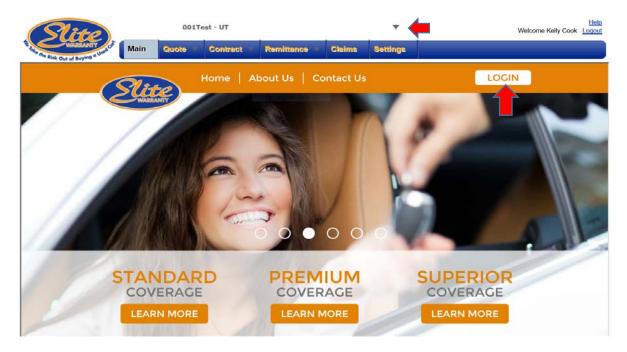

**CREATING A VSC QUOTE** 

Select the "Quote" tab at the top of the screen and just enter the VIN and Odometer and the warranty line will populate with information.

| Quote                                                                                                    |                               |                             |                                | and the second second second second second second second second second second second second second second second |                     |
|----------------------------------------------------------------------------------------------------|-------------------------------|-----------------------------|--------------------------------|----------------------------------------------------------------------------------------------------|---------------------|
| Plan Purchase Date                                                                                                    | F&I Manager/Sale              | s Associate                 |                                |                                                                                                    |                     |
| 08/01/2016                                                                                                    | Kelly Cook                    |                             |                                |                                                                                                    |                     |
| m Customer                                                                                                    |                               | The American Street Street  |                                |                                                                                                    |                     |
| # Vehicle                                                                                                    |                               |                             |                                |                                                                                                    |                     |
| VIN                                                                                                    | Odometer Mfg.                 | Warr. Start Date Veh. Purcl | hase Price Veh. Purch          | ase Date                                                                                                    |                     |
|                                                                                                    |                               |                             |                                |                                                                                                    |                     |
| Attributes                                                                                                    |                               |                             |                                |                                                                                                    |                     |
| Stock # Base \                                                                                                    | Warranty Powertrain Wa        | rranty                      |                                |                                                                                                    |                     |
| 2700000000                                                                                                    | rearrancy representation real |                             |                                |                                                                                                    |                     |
|                                                                                                    | indiana) i onordani ind       |                             |                                |                                                                                                    |                     |
| = Loan/Lease                                                                                                    |                               |                             | -                              |                                                                                                    |                     |
| = Lonn/Lense<br>Deal Type Term                                                                                                    |                               | P APR Monthl                | y Pmt 1 <sup>st</sup> Pmt Date | e Balloon Amt R                                                                                                  | esidual Amt Acct. # |
| E Loun/Leuse<br>Deal Type Term                                                                                                    |                               | P APR Monthl                | y Pmt 1 <sup>st</sup> Pmt Date | e Balloon Amt R                                                                                                  | esidual Amt Acct. # |
| E Loan/Lease<br>Deal Type Term                                                                                                    |                               | P APR Monthl                | y Pmt 1 <sup>st</sup> Pmt Date | e Balloon Amt R                                                                                                  | esidual Amt Acct. # |
| Loun/Lease Deal Type Term     Term     Term | Finance Amt MSR               |                             | y Pmt 1 <sup>șt</sup> Pmt Dat  | e Balloon Amt R                                                                                                  | esidual Amt Acct. # |
| Loan/Lease Deal Type Term     T Lienholder     Products Load Template                                                                                                    | Finance Amt MSR               | Clear Template              |                                |                                                                                                    | esidual Amt Acct. # |
| E Loun/Lease<br>Deal Type Term<br>Tulenholder<br>Products<br>Loed Template<br>Program                                                                                                    | Type Plan                     | Clear Template<br>Term      | Deductible 🕨 R                 | e Balloon Amt R                                                                                                  | ][                  |
| Loan/Lease Deal Type Term     T Lienholder     Products Load Template                                                                                                    | Finance Amt MSR               | Clear Template<br>Term      |                                |                                                                                                    | esidual Amt Acct. # |
| E Loun/Lease<br>Deal Type Term<br>Tulenholder<br>Products<br>Loed Template<br>Program                                                                                                    | Type Plan                     | Clear Template<br>Term      | Deductible 🕨 R                 |                                                                                                    | Not Rated 🖬 🕼 🗙     |
| E Lonn/Lease<br>Deal Type Term<br>Filenholder<br>Products<br>Loed Template<br>Program                                                                                                    | Type Plan                     | Clear Template<br>Term      | Deductible  R                  |                                                                                                    |                     |

Select a plan, term, deductible (if applicable), and options. Click the right facing arrow next to the "Retail" box to see your cost. Enter the amount you want to charge in the "Retail" box, and either save the quote or hit "<u>Submit</u>" to finalize and print the contract. You can also preview the contract by clicking the icon to the right of the "Submit" – a draft of the contract will appear for proofing.

| Slite                             | 001Test - UT                      |                                 | Ŧ                                 | Hold<br>Welcome Kelly Cook Logou |
|-----------------------------------|-----------------------------------|---------------------------------|-----------------------------------|----------------------------------|
| And the Risk Out of Buying a Used | Vain Quote 🔻 Contract             | Remittance 🐨 Clai               | ms Settings                       |                                  |
| Quote                             |                                   |                                 |                                   |                                  |
| Plan Purchase Date                | F&I Manager/Sales Associate       |                                 |                                   |                                  |
| 08/01/2016                        | Kelly Cook                        | W                               |                                   |                                  |
| n Gustomer                        | 1010/0311                         |                                 |                                   |                                  |
| Vehicle (2015/HYUNDAI/VE          | LOSTER)                           | A Reidergiller billet           |                                   |                                  |
| VIN                               | dometer Mfg. Warr. Start Date     | Veh. Purchase Price Veh         | . Purchase Date                   |                                  |
| KMHTC6AD5FU243664 1               | 7,500                             |                                 |                                   |                                  |
| Attributes (2015/HYUNDAIA         | ELOSTER/Car Non-Luxury Sport/4 Cy | yl/Front Wheel Drive/Gas)       |                                   |                                  |
| Stock # Base Warranty             | Powertrain Warranty               |                                 |                                   |                                  |
| 60 / 60,000                       | 120 / 100.000                     |                                 |                                   |                                  |
| = Loan/Lease                      | 1207 100,000                      |                                 |                                   |                                  |
| Deal Type Term Finan              | ce Amt MSRP APR                   | R Monthly Pmt 1 <sup>st</sup> P | Pmt Date Balloon Amt Residual Amt | Acct. #                          |
| <b>T</b>                          |                                   |                                 |                                   |                                  |
| # Lienholder                      | Sant Sant                         | inter and                       |                                   | 20021                            |
| = Products                        |                                   |                                 |                                   |                                  |
| Load Template                     | Clear Template                    |                                 |                                   |                                  |
| Program                           | Type Plan 1                       | Term Deductible                 | Remit Retail (excl.taxes)         |                                  |
| /SC 🕅 Elite Warranty VSC 🔻        |                                   | 36/50,000 🔻 0 💌                 | \$909.00 \$1,200.00 TOptions      | Submit 📄 🔯 🗙                     |
| Ene Waitanty voo v                | Oser + Oundard Day 1 Plas +       |                                 |                                   |                                  |
|                                   | 1                                 |                                 | Payment Plan None (default)       | <b>T</b>                         |
| GAP 🔟 🔻                           |                                   |                                 |                                   | 🗖 🗋 ×                            |
|                                   |                                   | _                               |                                   |                                  |
|                                   |                                   |                                 | \$909.00 \$1,200.00 ¥             |                                  |
|                                   |                                   |                                 |                                   |                                  |
|                                   |                                   |                                 |                                   |                                  |
|                                   |                                   |                                 | Save Quote Print Quote            | Close Cancel Change              |
|                                   |                                   |                                 |                                   |                                  |

## FINALIZING AND PRINTING A CONTRACT

Once you hit <u>Submit</u>, the System will require you to enter the customer data. [To save time, Customer information isn't required to do a quote in case the customer decides not to purche the contract]. Please fill the Customer information in completely.

| WARDANTY                                                                                                    |                                                                                      | Name of Concession, Name                                                                                        | Income       | 10000 |         | 2000        |         |                 |   |
|----------------------------------------------------------------------------------------------------|--------------------------------------------------------------------------------------|----------------------------------------------------------------------------------------------------|--------------|-------|---------|-------------|---------|-----------------|---|
| Ik Out of Buying a Used C                                                                                                 | Main Quote                                                                           | Contract                                                                                                    | Remittance   | Clair | ms St   | ntings      |         |                 |   |
| COV at adjust                                                                                                    |                                                                                      | -05                                                                                                    |              |       |         |             |         |                 |   |
| irchase Date                                                                                                    | F&I Manager/Sale                                                                     | s Associate                                                                                                    |              |       |         |             |         |                 |   |
| 016                                                                                                    | Kelly Cook                                                                           |                                                                                                    | Ŧ            |       |         |             |         |                 |   |
| mer                                                                                                    |                                                                                      |                                                                                                    |              |       |         |             |         |                 |   |
| ime N                                                                                                    | 11                                                                                   | Last Name                                                                                                    | Ti           | tle   |         |             |         |                 |   |
|                                                                                                    |                                                                                      |                                                                                                    |              | Ŧ     |         |             |         |                 |   |
| s A                                                                                                    | ddress 2                                                                             | City                                                                                                    | St           | tate  | ZIP     | Primary P   | Phone   | Secondary Phone |   |
|                                                                                                    |                                                                                      |                                                                                                    | U            | T 🔻   |         |             |         |                 |   |
| A                                                                                                    | Itemate Colorado                                                                     | Message                                                                                                    |              |       |         |             | 1000    |                 |   |
|                                                                                                    | Closter 3 Hi<br>Odometer                                                             | ghlighted fields a                                                                                              | re required. |       |         |             | ×       |                 | - |
| 6AD5FU243664<br>utes (2015/HYUNDA)<br>Base Warrant<br>60 / 60,000                                                         | Colometer<br>17,500<br>WELOSTE                                                       | a de la constante de la constante de la constante de la constante de la constante de la constante de la constan |              | DK    |         |             |         |                 | - |
| 6AD5FU243664<br>utes (2015/HYUNDA)<br>Base Warrant<br>60 / 60,000                                                         | CLOSTER<br>Odometer<br>17,500<br>IVELOSTE<br>y Powe<br>120 / 100,000                 | ghlighted fields a                                                                                              |              |       |         |             |         |                 |   |
| 6AD5FU243664<br>utes (2015/HYUNDAI<br>Base Warrant<br>60 / 60,000<br>toase<br>pe Term Fina<br>▼                           | Content<br>Odometer<br>17,500<br>IVELOSTE<br>y Powe                                  | ghlighted fields a                                                                                              |              |       | mt Date | Balloon Amt | Residua | Amt Acct. #     |   |
| 6AD5FU243664<br>utes (2015/HYUNDA)<br>Base Warrant<br>60 / 60,000<br>Loace<br>pe Term Fina                                | CLOSTER<br>Odometer<br>17,500<br>IVELOSTE<br>y Powe<br>120 / 100,000                 | ghlighted fields a                                                                                              |              |       | mt Date | Balloon Amt |         | Amt Acct. #     |   |
| 6AD5FU243664<br>utes (2015/HYUNDAI<br>Base Warrant<br>60 / 60,000<br>Learce<br>pe Term Fina<br>V Cerm Fina<br>V Cerm Fina | Closter<br>Odometer<br>17,500<br>WELOSTE<br>y Powe<br>120 / 100,000<br>ance Amt MSRI | ghlighted fields a                                                                                              |              |       | mt Date | Balloon Amt |         | Amt Acct. #     |   |
| 6AD5FU243664<br>utes (2015/HYUNDAI                                                                                        | Colometer<br>17,500<br>WELOSTE                                                       | a de la constante de la constante de la constante de la constante de la constante de la constante de la constan |              | ж     |         |             |         |                 |   |

Once the customer information has been entered, hit <u>Submit</u> again and the contract screen will come up you can print the contract for signature. Make sure the customer gets a signied copy of the contract.

# **POP-UP BLOCKERS**

To view or print a contract, you must enable pop-ups. If you have a pop-up blocker enabled in your browser, the first time you try to view a contract a warning should appear. You should be able to allow pop-ups for all sites or just this one. Choose which option you want – this is a one time issue.

## **VOIDING A CONTRACT**

Contracts may need to be voided when a deal falls through due to lack of financing approval or other reasons. A contract may only be voided PRIOR TO DOING A REMITTANCE ADVICE (Invoice). Once a Remittance Advice has been generated, the system will not allow a contract to be voided. Void Contracts remain in the system with a void status.

To void a contract, find the pending contract in either the Quote Search or Contract Search screen, click on the blue reference number and when the contract is displayed click the "Void"

link next to the contract. A message will appear asking if you really want to void it – continue or not as appropriate.

|                  | 1940             |             | 001         | Test - UT          |               |             |       |          | •           |                   | Welc                    | ome Kelly Cook | <u>Help</u><br>Logout |
|------------------|------------------|-------------|-------------|--------------------|---------------|-------------|-------|----------|-------------|-------------------|-------------------------|----------------|-----------------------|
| to Toke the Rist | WalksAkry co     | Main        | Quote 🔻     | Contract •         | Remitta       | nce 🔻       | Clai  | ms       | Reports     | s Settings        |                         |                |                       |
| Quote            |                  |             |             |                    |               |             |       |          |             |                   |                         |                |                       |
| Plan Pu          | rchase Date      | F&I Mar     | nager/Sales | Associate          |               |             |       |          |             |                   |                         |                |                       |
| 08/10/20         | 16               | Dealer T    | est         |                    | T             |             |       |          |             |                   |                         |                |                       |
| 🗉 Custor         | mer (TAYLOR, CA  | DEN )       |             |                    | Kectangular   | Ship        |       |          |             |                   |                         |                |                       |
| First Na         | me l             | MI          |             | Last Name          |               | Title       |       |          |             |                   |                         |                |                       |
| CADEN            |                  |             |             | TAYLOR             |               |             | Ŧ     |          |             |                   |                         |                |                       |
| Address          | ;                | Address 2   |             | City               |               | State       |       | ZIP      | Pri         | imary Phone       | Secondary Ph            | none           |                       |
| FDFSA            |                  |             |             | FDS                |               | UT          | Ŧ     | 84097    | (80         | 01)111-1111 x1111 | I                       |                |                       |
| Email            |                  | Alternate C | ontact      | Language           |               |             |       |          |             |                   |                         |                |                       |
|                  |                  |             |             | English 🔻          |               |             |       |          |             |                   |                         |                |                       |
| 🗉 Vehicl         | e (2005/ACURA/M  | IDX TOURIN  | <b>(6)</b>  |                    |               |             |       |          |             |                   |                         |                |                       |
| VIN              |                  | Odomete     | er Mfg. V   | /arr. Start Date   | Veh. Purch    | ase Price   | Veh   | n. Purch | nase Date   | )                 |                         |                |                       |
| 2HNYD1           | 8865H529246      | 25,000      |             |                    |               |             |       |          |             |                   |                         |                |                       |
|                  | ites (2005/ACURA |             | NG/Truck M  | lid-Size Luxury CU | V/6 CvI/All v | wheel drive | /Gas/ | 6 000 a  | nd less)    |                   |                         |                |                       |
| Stock #          |                  |             |             |                    |               |             |       |          |             |                   |                         |                |                       |
| Stock #          | Base Warra       | ,           | ertrain War | anty               |               |             |       |          |             |                   |                         |                |                       |
| ≡ Loan/L         | 48 / 50,000      | 48/:        | 50,000      |                    |               |             |       |          |             |                   |                         |                |                       |
| E Lienho         |                  |             |             |                    |               |             |       |          |             |                   |                         |                |                       |
|                  |                  |             |             |                    |               |             |       |          |             |                   |                         |                |                       |
| 🗏 Produ          |                  |             |             |                    |               |             |       |          |             |                   |                         |                |                       |
| Load Ter         | ,                |             |             | ear Template       |               |             |       |          |             |                   |                         |                |                       |
|                  |                  |             |             |                    | -             |             | -     |          |             | -                 | ue to revised sale auth | nority.        |                       |
|                  | Program          | Туре        | Plan        | Ter                |               | Deductible  | e 🕨   | Retail   | (excl.taxes |                   |                         |                |                       |
| gap 📃            |                  | Ŧ           |             | Ŧ                  | Ŧ             |             |       |          |             |                   | 📄 🗊 🗙                   |                |                       |
|                  |                  |             |             |                    |               |             |       |          | \$0.0       | 0                 |                         | -              |                       |
|                  | icted Products   |             |             |                    |               |             |       | _        | φU.U        |                   |                         |                |                       |
| Product          | Program          |             | Туре        | Plan               |               | Term        |       | D        | eductible   | D                 | etail                   |                |                       |
| VSC              | Elite Warranty V | sc          |             | Standard Day 1 Pl  | us            | 60/100.     | 000   | \$(      |             |                   | 9.50 000000098ST        | Void           | 人                     |

# **EDITING A CONTRACT**

Once a contract has been submitted, certain customer and lienholder information can still be edited before a Remittance Advice (Invoice) has been created. If this needs to be done, select the pending contract in the Quote or Contract Search screen and select "Edit Contract" at the bottom of the screen. After making changes, you should click on "Regenerate Contract" to print an updated contract with the corrected information on it.

| Slif                                                                                                    | -0                                                      |                                                                  | 0011       | est - UT                                                                                       |                                                                         |          | *            |                                       | Welcome Kelly                                           | Help<br>Cook Logout |
|----------------------------------------------------------------------------------------------------|---------------------------------------------------------|------------------------------------------------------------------|------------|------------------------------------------------------------------------------------------------|-------------------------------------------------------------------------|----------|--------------|---------------------------------------|---------------------------------------------------------|---------------------|
| B Toke the Risk Out of Buyin                                                                             | MTY doa'                                                | Main                                                             | Quote 🔻    | Contract 🔻                                                                                     | Remittance 🔻                                                            | Claims   | Reports      | Settings                              |                                                         |                     |
| General Informati                                                                                        | ion                                                     |                                                                  |            |                                                                                                |                                                                         |          |              |                                       | Bi                                                      | ick to Quote        |
| Purchase Date<br>Mfg. Warr. Start<br>Seller:<br>F&I Manager/Sal<br>Associate:<br>Stock #:<br>Lienholder: | Date:<br>les                                            | 08/10/2016<br>UT<br>Dealer Test<br><u>Quote</u><br>Edit Lienhold |            | Customer Na<br>Address:<br>Primary Ph.:<br>Secondary P<br>Email:<br>Language:<br>Alt. Contact: | FDFS<br>FDS,<br>(801)                                                   | UT 84097 |              | icle:<br>Odometer:<br>. Purchase Date | 2HNYD18865H529246<br>2005 ACURA MDX TOU<br>25,000<br>e: | Attributes          |
| Service Cont                                                                                             |                                                         | 00000985T)                                                       | r enaing - | Edit Customer                                                                                  |                                                                         | Dadi (0  | Dete         | :!/                                   | ¢0.000.50 =                                             |                     |
| Plan Name: Sta                                                                                           | e Warrar<br>andard Da<br>Condition<br>bo<br><u>ents</u> | ay 1 Plus                                                        | P          | Payment Option                                                                                 | Miles: 100,000<br>: Single Pay<br>08/10/2016 - 08/1<br>25,000 - 125,000 |          | Reta         | il (excl. taxes):                     | \$2,269.50 ▼                                            |                     |
| Copy of Contrac                                                                                          | <u>:t</u>                                               |                                                                  |            |                                                                                                |                                                                         | Re-gen   | erate Contra | ct Cancella                           | tion Quote Void C                                       | Contract            |

# **SEARCHING FOR A CONTRACT**

Both contracts and quotes remain in the Quote Search screen for 60 days. You may search in either screen using a variety of criteria. In the Contract Seach screen you may also search by contract status. There is a legend at the bottom that explains each contract's status.

| Slito                   | 001                          | fest - UT              |                                   | •                  |                      | He<br>Welcome Kelly Cook Logo |
|-------------------------|------------------------------|------------------------|-----------------------------------|--------------------|----------------------|-------------------------------|
| WAUGANITY               | Main Quote +                 | Contract 🔻 Re          | mittance 🔻 Claims                 | Reports            | Settings             |                               |
| Filters                 |                              |                        |                                   |                    |                      |                               |
| To search for contracts | sold outside this dealership | o please use Contract  | # or VIN #.                       |                    |                      |                               |
| Search By:              | Status                       | ▼ ALL Rectand          | aular Snip                        | Search Advance     | ed Search            |                               |
| Sale Date               | 06/28/2016                   | To: 07/11/2016         |                                   |                    |                      |                               |
| Payment Plan Provide    | r Any                        | ¥                      |                                   |                    |                      |                               |
| Contract List           | Click Search button to refr  | esh search results.    |                                   |                    |                      |                               |
|                         |                              |                        |                                   | << Pr              | ev Page 1 🗸 of 1 Nex | t >> Records Per Page: 50     |
| Void Customer 1         | VIN                          | Purchase Date          | Product Contract #                | Term*              | Retail Ed            | it Payment Plan Provider      |
| Atwood, Bryce           | 19XFB2F87CE389146            | 07/08/2016             | VSC (A) 00000004                  | <u>7ST</u> 60/100  | \$1,049.00           |                               |
| Atwood, Bryce           | 19XFB2F87CE389146            | 07/08/2016             | GAP 👿 <u>00000004</u>             | 6GAP 60            | \$300.00             |                               |
| Bastian, Sid            | 19XFB2F87CE389146            | 07/06/2016             | VSC 💧 0000000                     | 60/100             | \$15,000.00          |                               |
| Buns, Hotdog            | KMHTC6AD5FU243664            | 07/06/2016             | VSC (A) 00000004                  | <u>3ST</u> 60/100  | \$1,584.00           |                               |
| Ccu, Uccu               | 1VWBP7A32CC106729            | 07/06/2016             | VSC (A) 00000004                  | 4 <u>ST</u> 60/100 | \$2,004.00           |                               |
| Fudd, Elmer             | 1D4HB58D05F594565            | 07/11/2016             | GAP 🕫 00000004                    | 8GAP 60            | \$300.00             |                               |
| Fudd, Elmer             | 1D4HB58D05F594565            | 07/11/2016             | VSC (A) 00000004                  | <u>9ST</u> 60/100  | \$1,895.00           |                               |
| Howard, Russ            | 19XFB2F87CE389146            | 07/07/2016             | VSC (A) 00000004                  | 48/75              | \$1,200.00           |                               |
| Spencer, Eral           | 1C4PJLCB4FW683191            | 06/29/2016             | VSC 👿 <u>0000000</u> 4            | 2 <u>ST</u> 60/100 | \$1,274.00           |                               |
| Tom, Uncle              | 19XFB2F87CE389146            | 06/28/2016             | VSC 🖲 <u>000000</u> 4             | 60/100             | \$1,084.00           |                               |
| Tom, Uncle              | 19XFB2F87CE389146            | 06/28/2016             | GAP 🖲 0000004                     | 1 <u>GAP</u> 60    | \$300.00             |                               |
|                         |                              |                        |                                   | << Pr              | ev Page 1 🗸 of 1 Nex | kt >> Records Per Page: 50    |
| Status: 🕑 - Pending 🔒 - | Pending-Billed 🖲 - Active 💟  | - Void C - Cancelled E | - Expired <sup>®</sup> - Rejected |                    | Clear Selected       | Void Selected                 |

**GAP CONTRACTS** 

If you have submitted a completed Profile Form, you may sell a GAP policy. Fill in the first 4 boxes of the "Loan/Lease" section of the Quote screen. The GAP term will default to the loan term, but you may select a shorter term if you wish. You can can enter the retail price you want to charge and see your cost by clicking the arrow above or beside the "Retail" box.

| Slite                                 | c                             | 001Test - UT          |               |             |                 |                                | ٣              |             | Welcome Kelly Coo | Help<br>k Logout |
|---------------------------------------|-------------------------------|-----------------------|---------------|-------------|-----------------|--------------------------------|----------------|-------------|-------------------|------------------|
| B AND Risk Out of Buying o Uned       | Main Quote                    | Contract              | Remitte       | nce 🔻       | Cli             | aime                           | Settings       |             |                   |                  |
| Quote                                 |                               |                       |               |             |                 |                                |                |             |                   |                  |
| Plan Purchase Date                    | F&I Manager/Sa                | ales Associate        |               |             |                 |                                |                |             |                   |                  |
| 08/01/2016                            | Kelly Cook                    |                       | Ŧ             |             |                 |                                |                |             |                   |                  |
| E Customer (Butterwork                | in, Mirs )                    |                       |               |             |                 |                                |                |             |                   |                  |
| First Name                            | MI                            | Last Name             | and the state | Title       |                 |                                |                |             |                   |                  |
| Mrs                                   |                               | Butterworth           |               | 1           | Ŧ               |                                |                |             |                   |                  |
| Address                               | Address 2                     | City                  |               | State       |                 | ZIP                            | Prim           | ary Phone   | Secondary Phone   |                  |
| Local Grocery                         |                               | Springville           |               | UT          | Ŧ               | 84663                          | (801           | )123-4567   |                   |                  |
| Email                                 | Alternate Contact             | Language<br>English T |               | e, barrai   |                 | . Sometical principal position |                |             |                   |                  |
| = Vehicle (2015/HYUND                 | AIVELOSTER)                   | , and a               |               |             |                 |                                |                |             |                   |                  |
| VIN                                   | Odometer Mfg                  | g. Warr. Start Date   | Veh. Purch    | hase Price  | e Ve            | h. Purc                        | hase Date      |             |                   |                  |
| KMHTC6AD5FU243664                     | 17,500                        | -                     |               |             | -               |                                |                |             |                   |                  |
| Attributes (2015/HYUN                 | IDAI/VELOSTER/Car N           | Ion-Luxury Sport/4 Cy | //Front Whee  | el Drive/Ga | is)             |                                |                |             |                   |                  |
| Stock #asen<br>0 / 6(0<br>= Loan/Leas | ranty Portrain V<br>12000,000 | 2,202,0,202           |               |             |                 |                                |                |             |                   |                  |
|                                       | Finance AN MS                 | RP APR                | Monthl        | y Pmt       | 1 <sup>st</sup> | Pmt Da                         | te Balloo      | n Amt Resid | dual Amt Acct. #  |                  |
| Loan 🔻 48                             |                               | 0,000.00              |               |             |                 |                                |                |             |                   |                  |
| a Lienholder                          |                               |                       |               |             |                 |                                |                |             |                   |                  |
| E Products                            |                               |                       |               |             |                 |                                |                |             |                   |                  |
| Load Template                         | ¥                             | Clear Template        |               |             |                 | -                              |                |             |                   |                  |
| Program                               | Type Plan                     | Te                    | rm            | Deductibl   | le 🕨            | Retail                         | l (excl.taxes) |             |                   |                  |
| GAP 🛐 Nation Safe Drive               | r (▼ GAP                      | ▼ 48                  | months 🔻      |             |                 |                                | \$150.00       | v           | Submit 📄 🖬 🗙      |                  |

# PAYING ELITE FOR YOUR CONTRACTS

When you are ready to pay Elite Warranty for your contracts, go to the "Remittance" tab, select the warranties you want to pay for, and print the Invoice. You must invoice GAP separately from Vehicle Service Contracts. When you have selected the contracts you want to pay, click on the "Submit" button at the lower left. A warning will appear saying you cannot edit a contract once you include it on a Remittance Advice. You may also preview the invoice before printing it by clicking on the red icon at the lower left of the screen.

| Create Rem<br>Product: | ittance<br>VSC    GAP | Program: ALL                   | T                    |                    |                        | Due From | <u>C</u>   | Contract Count   | <u>Remit</u>          | <u>Due</u><br>\$0.00 |
|------------------------|-----------------------|--------------------------------|----------------------|--------------------|------------------------|----------|------------|------------------|-----------------------|----------------------|
| ienholder:             | ANY                   | Plan<br>PurchaseALL I<br>Date: |                      |                    | =                      |          |            |                  |                       | \$0.00               |
| Include Th             | is Page Exclude       | e This Page Include All Pa     | ges <u>Exclude A</u> | II Pages           |                        |          |            |                  |                       |                      |
| ontracts<br>Include    | Customer              | VIN                            | Purchase<br>Date     | Contract #         | Plan Descriptio        | n Term   | Deductible | Lienholder       | Total Contract<br>Due | Due From             |
|                        | TAYLOR,<br>CADEN      | 2HNYD18865H529246              | 08/10/2016           | <u>000000098ST</u> | Standard Day<br>1 Plus | 60/100K  | \$0        |                  | \$1,434.00            | Seller-<br>001Test   |
|                        | Guy, Big              | 3N1AB6AP1CL662953              | 08/09/2016           | <u>000000097SU</u> | Superior               | 60/100K  | \$100      |                  | \$875.00              | Seller-<br>001Test   |
|                        | Duck, Donald          | KMHTC6AD5FU243664              | 08/07/2016           | 00000090ST         | Standard Day<br>1      | 60/100K  | \$0        | Terry<br>Finance | \$559.00              | Seller-<br>001Test   |
|                        | Bastian, Sid          | KL1TD66E59B350899              | 08/04/2016           | 00000082PR         | Premium Plus           | 48/60K   | \$0        |                  | \$1,275.00            | Seller-<br>001Test   |
|                        | Cor, Brad             | 19UUA66276A063966              | 08/04/2016           | 00000088ST         | Standard Day<br>1 Plus | 36/50K   | \$0        | Kelly's CU       | \$1,009.00            | Seller-<br>001Test   |
|                        | Duck, Daffy           | 1GKFK16Z84J317819              | 08/02/2016           | 000000092ST        | Standard Day<br>1      | 60/100K  | \$0        | Bugs Bunny<br>CU | \$689.00              | Seller-<br>001Test   |
|                        | Fudd, Elmer           | 1GKFK16Z84J317819              | 04/05/2016           | 00000093ST         | Standard Day<br>1      | 60/100K  | \$0        | Bugs Bunny<br>CU | \$689.00              | Seller-<br>001Test   |
|                        |                       |                                |                      |                    |                        | << Pre   | v Page 1 🗸 | ] of 1 Next >>   | Records Per Pa        | ge: 100 🕚            |
| Preview                | Remittance 💌 D        | Download All to Spreadsheet    |                      |                    |                        |          |            |                  | Save                  | Submit               |

## FINDING YOUR MONTHLY BILL

At the end of each month a billing statement will be available for you to view. A "Reports" tab will appear on the DAP when the monthly statement is ready. Click the "Reports" tab and select the report to see upaid contracts, any overpayments, short pays etc.

### SETTINGS

Under the "Settings" tab you can set mark-ups, establish commonly used lenders, enter the names of sales persons that will appear with the contract information for later reference.

#### Markup

You can set Base Markup as a fixed amount that will be added to the cost and the total amount will appear in the "Retail" box when you quote a contract. You can also set a % mark-up and have the system add either the lesser or greater markup. You can also make exceptions to the standard markup by selecting the "Exceptions" icon at the right of the base markup line and vary the markup by product.

|                 | lite               | test -    | TEST DEALER |                  |            | •        | Welco | Heip<br>ome Kelly Cook Logout |
|-----------------|--------------------|-----------|-------------|------------------|------------|----------|-------|-------------------------------|
| to Take the Rig | WARSANTY With With | n Quote 🔻 | Contract 🔻  | Remittance 🔹     | Claims     | Settings |       |                               |
| E Base          |                    |           |             |                  |            | 4        |       |                               |
| VSC             | Add \$ 100.00      | OR %      | Whichev     | ver is Greater 🗸 | Exceptions |          | 1     |                               |
| GAP             | Add \$             | OR %      | Whichev     | ver is Greater 🗸 | Exceptions |          |       |                               |
|                 |                    |           |             |                  |            |          | Save  | <b>Cancel Changes</b>         |
| 🗏 F&I M         | larkup             |           |             |                  |            |          |       |                               |
| VSC             | Add \$             | OR %      | Whichev     | er is Greater 🗸  | Exceptions |          |       |                               |
| GAP             | Add \$             | OR %      | Whichev     | ver is Greater 🗸 | Exceptions |          |       |                               |
|                 |                    |           |             |                  |            |          |       |                               |

| Base Markup VSC Exception | s (Default: Add | \$100 or 0.00% whichever is gr             | reater)       |        | Welcome Kelly Cook     |
|---------------------------|-----------------|--------------------------------------------|---------------|--------|------------------------|
| Program                   | Plan Type       | Plan                                       |               | Ba     | ise Markup             |
| Elite Warranty VSC        | Used            | Premium                                    | Add \$ 200.00 | OR % 🧹 | Whichever is Greater 🗸 |
| Elite Warranty VSC        | Used            | Premium Plus                               | Add \$        | OR %   | Whichever is Greater 🗸 |
| Elite Warranty VSC        | Used            | Standard                                   | Add \$        | OR %   | Whichever is Greater 🗸 |
| Elite Warranty VSC        | Used            | Standard Day 1 <sub>Rectangular Snip</sub> | Add \$        | OR %   | Whichever is Greater 🗸 |
| Elite Warranty VSC        | Used            | Standard Day 1 Plus                        | Add \$ 50.00  | 0R % 🗲 | Whichever is Greater 🗸 |
| Elite Warranty VSC        | Used            | Standard Diesel                            | Add \$        | OR %   | Whichever is Greater 🗸 |
| Elite Warranty VSC        | Used            | Standard Diesel Plus                       | Add \$        | OR %   | Whichever is Greater 🗸 |
| Elite Warranty VSC        | Used            | Standard Plus                              | Add \$        | OR %   | Whichever is Greater 🗸 |
| Elite Warranty VSC        | Used            | Superior                                   | Add \$        | OR %   | Whichever is Greater 🗸 |
| Elite Warranty VSC        | Used            | Superior Wrap                              | Add \$        | OR %   | Whichever is Greater V |
|                           |                 |                                            |               |        |                        |
|                           |                 |                                            |               |        | Cancel Changes 0       |

#### Leinholders and Sales Associates

You can also add Lienholders that you frequently use – they will be available to select in the Quote Screen when you create a contract.

Sales Associates can also be added and selected in the Quote Screen so that they will be associated with the contracts. This is especially useful when you have several people that sign onto the Dealer Access Portal using the same User ID. They can then put their names in the list and you don't have to set up a new user when someone leaves. (You should change the password though).

| Lienholder Name ↓         | Address          | City        | State ZIP  | Phone | Status     |                 |
|---------------------------|------------------|-------------|------------|-------|------------|-----------------|
| Elite Bank                | PO 404           | Springville | UT 894 663 |       | Unverified | $\sim$ $\times$ |
| Add                       |                  |             |            |       |            |                 |
|                           |                  |             |            |       |            |                 |
| 🗉 Sale Authority          |                  |             |            |       |            |                 |
| ■ Date Range :(01         | ∠016 to Current) |             |            |       |            |                 |
| E F&I Manager/Sales Asso  |                  |             |            |       |            |                 |
| E Foil Managen Sales ASSO | CIERCS           |             |            |       |            |                 |
| Active                    | First Name       |             | Last Name  |       | Edit       |                 |
| ✓ Elite                   |                  | Agent       |            |       | <b>N</b>   |                 |
| ✓ Test                    |                  | Dealer      |            |       | <b>N</b>   |                 |
|                           |                  |             |            |       |            |                 |